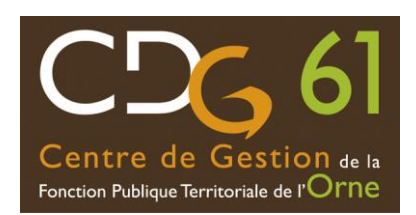

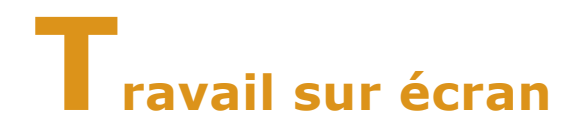

## **Pour chaque inconfort… des causes et des solutions possibles**

*Le travail sur écran dans de mauvaises conditions peut engendrer de la fatigue visuelle, des troubles musculo-squelettiques, du stress… Cependant, il est possible de limiter ces troubles en agissant sur l'installation du poste afin de l'adapter à l'utilisateur et à sa façon de travailler.*

*Si les symptômes persistent, parlez-en au médecin de prévention.*

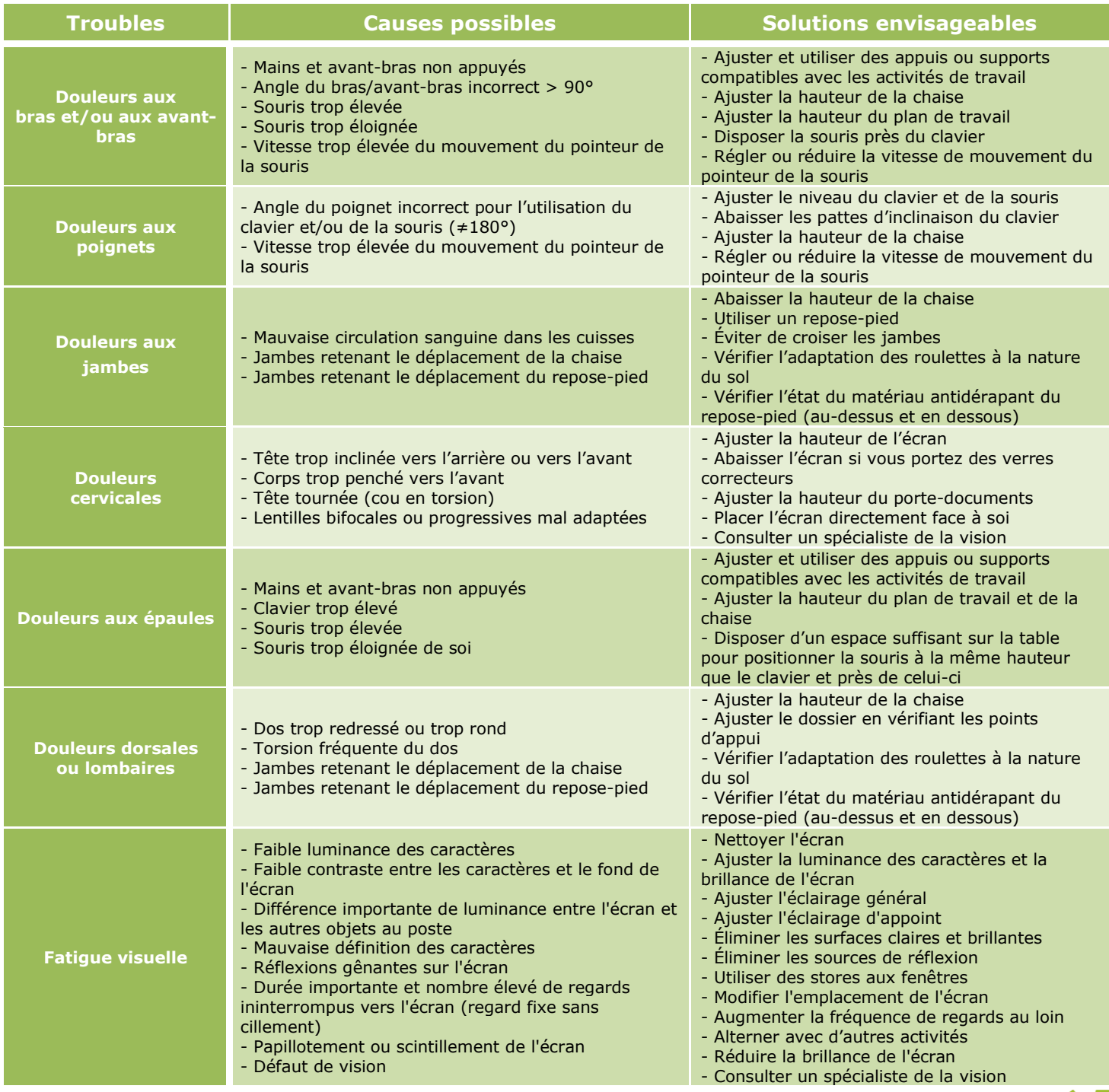

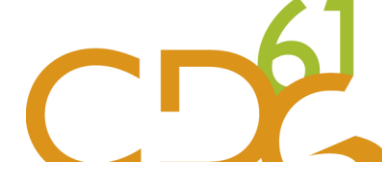